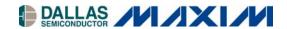

## DS3174DK DS3/E3 Single-Chip Transceiver Demo Kit

#### www.maxim-ic.com

#### **GENERAL DESCRIPTION**

The DS3174DK is an easy-to-use demo kit for the DS3174. A surface-mounted DS3174 and careful layout of the analog signal traces provide maximum signal integrity to demonstrate the transmit and receive capabilities of the DS3174. On-board Dallas 8051-compatible microcontroller and included software give point-and-click access to configuration and status registers from a personal computer. General-purpose LEDs on the board can easily be configured to indicate various alarm conditions for all four ports. The board provides eight BNC connectors for the line-side transmit and receive differential pairs, and two FPGAs to support overhead functions. All LEDs and connectors are clearly labeled with silkscreening to identify associated signals.

## **DEMO KIT CONTENTS**

DS3174DK Board CD-ROM

> ChipView Software DS3174 Definition Files DS3174DK Data Sheet DS3174 Data Sheet

#### ORDERING INFORMATION

| PART     | DESCRIPTION             |
|----------|-------------------------|
| DS3174DK | Demo Kit for the DS3174 |

#### **FEATURES**

- Soldered DS3174 for Best Signal Integrity
- BNC Connectors, Transformers, and Termination Passives for All Four LIUs
- Careful Layout for Analog Signal Paths
- On-Board DS3, E3, and STS-1 Crystal Oscillators
- DS3174 Configured for CPU Bus Operation for Complete Control Over the Device
- On-Board Dallas Microcontroller and Included Software Provide Point-and-Click Access to the DS3174 Register Set
- General-Purpose LEDs can be Configured for Various Alarm Conditions
- Banana Jack Connectors for V<sub>DD</sub> and GND Support Use of Lab Power Supplies
- Separate DS3174 V<sub>DD</sub> to Allow I<sub>DD</sub> Measurements
- Easy-to-Read Silkscreen Labels Identify the Signals Associated with All Connectors, Jumpers, and LEDs

## **DS3174 DEMO KIT BOARD**

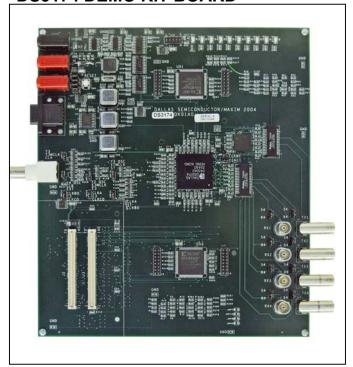

1 of 23 REV: 060106

## **COMPONENT LIST**

| DESIGNATION QT                                                                                                    |    | DESCRIPTION                                 | MANUFACTURER             | PART           |  |
|----------------------------------------------------------------------------------------------------|----|---------------------------------------------|--------------------------|----------------|--|
| C1, C2, C12, C13,<br>C14, C18, C19,<br>C44, C54, C57,<br>C65, C69, C70,<br>C74, C75                                                                                                    | 15 | 10μF ±20%, 10V ceramic capacitors (1206)    | Panasonic                | ECJ-3YB1A106M  |  |
| C3–C7, C9, C10,<br>C11, C20, C21,<br>C24–C38, C46,<br>C47, C58–C64,<br>C66, C67, C68,<br>C76–C87, C95,<br>C98, C100, C102,<br>C109–C137                                                                                                    | 82 | 0.1μF ±20%, 16V X7R ceramic capacitors      | AVX                      | 0603YC104MAT   |  |
| C8, C15, C39, C40                                                                                                    | 4  | 4.7μF ±10%, 25V X5R ceramic capacitors      | Panasonic                | ECJ-3YB1E475K  |  |
| C16, C17, C41, C42                                                                                                    |    |                                             | Panasonic                | ECJ-3YB0J685K  |  |
| C22, C23                                                                                                    | 2  | 22pF ±5%, 25V NPO ceramic capacitors        | AVX                      | 06033A220JAT   |  |
| C43, C103                                                                                                    | 2  | 68μF ±20%, 16V tantalum capacitors (D case) | Panasonic                | ECS-T1CD686R   |  |
| D1 1                                                                                                    |    | Diode, 1A, 50V, general-purpose silicon     | General<br>Semiconductor | 1N4001         |  |
| DS1, DS10                                                                                                    | 2  | Green SMD LEDs                              | Panasonic                | LN1351C        |  |
| C43, C103       2         D1       1         DS1, DS10       2         DS2-DS9       8         DS21       1         J1, J4       2         J2, J3       2         J5       1         J6, J8, J10, J12       4                                                                                                    |    | Red SMD LEDs                                | Panasonic                | LN1251C        |  |
| C22, C23 2 C43, C103 2 D1 1 DS1, DS10 2 DS2-DS9 8 DS21 1 J1, J4 2 J2, J3 2 J5 1                                                                                                    |    | Red SMD LED                                 | Panasonic                | LN1251C        |  |
| C3-C7, C9, C10, C11, C20, C21, C24-C38, C46, C47, C58-C64, C66, C67, C68, C76-C87, C95, C98, C100, C102, C109-C137  C8, C15, C39, C40  C16, C17, C41, C42  C22, C23  C43, C103  D1  DS1, DS10  DS2-DS9  DS21  J1, J4  J2, J3  J5  J1  J6, J8, J10, J12  J7, J9, J11, J13  J14  J15-J18  J1  J15-J18  J1  J25  JMP1, JMP2, JMP15  JMP15  JMP3-JMP6, JMP17, JMP16, JMP17, JMP18, JMP23-JMP26  JMP7-JMP10, JMP2  JMP7-JMP10, JMP7, JMP18, JMP26  JMP7-JMP10, JMP17, JMP18, JMP23-JMP26  JMP7-JMP10, JMP17, JMP19-JMP20  R1, R2, R3, R16-R19, R36-R39, R36-R39,                                                                                                    |    | Sockets, banana plug, horizontal, red       | Mouser (distributor)     | 164-6219       |  |
| J2, J3                                                                                                    | 2  | Plugs, SMD, 140-pin, 0.8mm, 2-row vertical  | AMP                      | 179031-6       |  |
| J5                                                                                                    | 1  | Socket, banana plug, horizontal, black      | Mouser (distributor)     | 164-6218       |  |
| J6, J8, J10, J12                                                                                                    | 4  | BNC connectors 75Ω, vertical, 5-pin         | Cambridge                | CP-BNCPC-004   |  |
| J7, J9, J11, J13                                                                                                    | 4  | Connector, BNC, 75 ohm, right angle, 5-pin  | Trompeter                | UCBJR220       |  |
| J14                                                                                                    | 1  | Amphenol, right-angle BNC                   | Amphenol                 | 31-5431        |  |
| J15–J18                                                                                                    | 4  | Terminal strip, 16-pin, dual-row, vertical  | Samtec                   | TSW-108-07-T-D |  |
| J21                                                                                                    | 1  | Connector, DB9, right-angle, long case      | AMP                      | 747459-1       |  |
| J25                                                                                                    | 1  | Terminal strip, 10-pin, dual-row, vertical  | _                        | _              |  |
| C66, C67, C68, C76–C87, C95, C98, C100, C102, C109–C137  C8, C15, C39, C40 4  C16, C17, C41, C42 4  C22, C23 2  C43, C103 2  D1 1  DS1, DS10 2  DS2–DS9 8  DS21 1  J1, J4 2  J2, J3 2  J5 1  J6, J8, J10, J12 4  J7, J9, J11, J13 4  J14 1  J15–J18 4  J21 1  J25 1  JMP1, JMP2, JMP15  JMP1, JMP2, JMP15  JMP3–JMP6, JMP17, JMP16, JMP17, JMP18, JMP23–JMP26  JMP7–JMP10, JMP22  R1, R2, R3, R16–R19, R36–R39, R41–R51, R53–R59, R61–R68, R229–R231, R244  R4, R146, R147, R148, R158, R159, R160  R5, R8–15, R92, R93, R95, R161, R95, R61-R69, R93, R95, R161, R57, R93, R95, R161, R57, R93, R95, R161, R57, R93, R95, R161, R57, R93, R95, R161, R57, R95, R93, R95, R161, R57, R93, R95, R161, R57, R95, R95, R161, R57, R93, R95, R161, R57, R95, R95, R161, R57, R95, R95, R95, R161, R57, R95, R95, R95, R161, R57, R95, R95, R95, R161, R57, R95, R95, R95, R95, R95, R95, R95, R95 |    | 2-pin header, 0.100 centers, vertical       | Samtec                   | TSW-102-07-T-S |  |
| JMP3-JMP6,<br>JMP11-JMP14,<br>JMP16, JMP17,<br>JMP18, JMP23-<br>JMP26                                                                                                    | 15 | 3-pin header, 0.100 centers, vertical       | Samtec                   | TSW-103-07-T-S |  |
| JMP3–JMP6,<br>JMP11–JMP14,<br>JMP16, JMP17,<br>JMP18, JMP23–<br>JMP26<br>JMP7–JMP10,<br>JMP19–JMP22                                                                                                    |    | Do not place, open 2 pin TH jumper          | _                        | _              |  |
| R1, R2, R3, R16–<br>R19, R36–R39,<br>R41–R51, R53–<br>R59, R61–R68,<br>R229–R231, R244                                                                                                    |    | $0\Omega$ ±1%, 1/16W resistors (0603)       | AVX                      | CJ10-000F      |  |
| R148, R158, R159,<br>R160                                                                                                    | 7  | Resistors (0603)<br>Do not populate         | _                        | _              |  |
| R93, R95, R161,<br>R270–R285, R313–                                                                                                    | 37 | 10kΩ $\pm$ 5%, 1/16W resistors (0603)       | Panasonic                | ERJ-3GEYJ103V  |  |

| DESIGNATION                                                                                                    | QTY | DESCRIPTION                                                                 | MANUFACTURER         | PART           |  |  |
|----------------------------------------------------------------------------------------------------|-----|-----------------------------------------------------------------------------|----------------------|----------------|--|--|
| R6, R7, R28–R35,<br>R77–R91, R94,<br>R96–R145, R149–<br>R157, R162–R228,<br>R233–R240, R255–<br>R266, R305–R312,<br>R321–R329 | 189 | $33\Omega$ ±5%, 1/16W resistors (0603) Panasonic EF                         |                      | ERJ-3GEYJ330V  |  |  |
| R20-R27, R69-R76                                                                                                    | 16  | $332\Omega \pm 1\%$ , 1/16W resistors (0603)                                | Panasonic            | ERJ-3EKF3320V  |  |  |
| R52, R246–R254                                                                                                    | 10  | $330\Omega \pm 5\%$ , 1/16W resistors (0603)                                | Panasonic            | ERJ-3GEYJ331V  |  |  |
| R232                                                                                                    | 1   | 51.1Ω ±1%, 1/16W resistor (0603)                                            | Panasonic            | ERJ-3EKF51R1V  |  |  |
| R241                                                                                                    | 1   | 3.3kΩ ±5%, 1/16W resistor (0603)                                            | Panasonic            | ERJ-3GEYJ332V  |  |  |
| R242 R243 R245                                                                                                    |     | 4.7kΩ ±5%, 1/16W resistors (0603)                                           | Panasonic            | ERJ-3GEYJ472V  |  |  |
| R286-R304, R330                                                                                                    | 20  | 100Ω ±5%, 1/16W resistors (0603)                                            | Panasonic            | ERJ-3GEYJ101V  |  |  |
| SW5 1                                                                                                    |     | Switch, momentary, 4-pin, single pole                                       | Panasonic            | EVQPAE04M      |  |  |
| T1, T2                                                                                                    | 2   | Octal T3/E3 transformers, 1 to 2, SMD 32-pin                                | Pulse Engineering    | T3049          |  |  |
| TP3-TP10, TP17,<br>TP21-TP32, TP70                                                                                            | 22  | Test points, 1 plated hole, do not stuff                                    | stuff — —            |                |  |  |
| U1                                                                                                    | 1   | Quad DS3\E3 single-chip transceiver (400-pin CSBGA)                         | Dallas Semiconductor | DS3174         |  |  |
| U2                                                                                                    | 1   | Quad DS3/E3/STS1 LIU (144-pin CSBGA)                                        | Dallas Semiconductor | DS3154         |  |  |
| U3                                                                                                    | 1   | Dual RS-232 transmitter/receiver (16-pin SO, 300 mils)                      | Dallas Semiconductor | DS232AS        |  |  |
| U4, U5, U6, U10,<br>U11, U12 6                                                                                                |     | IC, 3.3V octal buffer/driver (20-pin narrow SOP)                            | Texas Instruments    | SN74ALVC244NSR |  |  |
| U11, U12 <sup>6</sup> U8 1                                                                                                    |     | IC, 3-line to 8-line decoder/demultiplexer (16-pin SOIC)                    | Texas Instruments    | SN74HC138NSR   |  |  |
| U9 1                                                                                                    |     | Microprocessor voltage monitor, 3.08V reset (4-pin SOT143)                  | Maxim                | MAX811TEUS-T   |  |  |
| U13 1                                                                                                    |     | IC, TinyLogic ultra-high-speed 2-input exclusive-OR gate (5-pin SOT23)      | Fairchild            | NC7SZ86M5      |  |  |
| U14                                                                                                    | 1   | Microprocessor voltage monitor, 4.38V reset (4-pin SOT143)                  | Maxim                | MAX812MEUS-T   |  |  |
| U17 1                                                                                                    |     | Microprocessor reset circuit, 3.08V reset (3-pin SC70)                      | Maxim                | MAX803TEXR-T   |  |  |
| U18–U25, U41–U46 14                                                                                                    |     | IC, TinyLogic ultra-high-speed 2-input OR gate (5-pin SOT23)  Fairchild     |                      | NC7SZ32M5      |  |  |
| U26, U27, U29                                                                                                    | 3   | 3.3V linear regulator (16-pin TSSOP-EP)                                     | Maxim                | MAX1793EUE-33  |  |  |
| U28                                                                                                    | 1   | IC, Xilinx platform flash in-system-programmable config PROM (20-pin TSSOP) | Xilinx               | XCF04SVO20C    |  |  |
| U30                                                                                                    | 1   | 1.8V linear regulator (16-pin TSSOP-EP)                                     | Maxim                | MAX1793EUE-18  |  |  |
| U31                                                                                                    | 1   | IC, hex inverter, SOIC                                                      | Toshiba              | TC74HC04AFN    |  |  |

| DESIGNATION                                                     | QTY                                     | DESCRIPTION MANUFACTU                                                |              | PART             |
|-----------------------------------------------------------------|-----------------------------------------|----------------------------------------------------------------------|--------------|------------------|
| U32, U33, U34                                                   | 3                                       | IC, 5.0V octal buffer/driver (20-pin narrow SOIC)  Texas Instruments |              | SN74HC244NSR     |
| U40 1 High-speed microcontroller (44-pin TQFP) Dallas Semicon   |                                         | Dallas Semiconductor                                                 | DS87C520-ECL |                  |
| U50, U51 2 IC, Xilinx Spartan 100k gate, 1.8V FP (144-pin TQFP) |                                         | IC, Xilinx Spartan 100k gate, 1.8V FPGA (144-pin TQFP)               | Xilinx       | XC2S100E-6TQ144C |
| Y1 1 11.0592MHz low-profi                                       |                                         | 11.0592MHz low-profile crystal                                       | Pletronics   | LP49-33-11.0592M |
| Y2 1 3.3V, 34.368MHz                                            |                                         | 3.3V, 34.368MHz oscillator                                           | Saronix      | NTH089AA3-34.368 |
| Y4 1 3.                                                         |                                         | 3.3V, 44.736MHz oscillator                                           | Saronix      | NTH089AA3-44.736 |
| Y3                                                              | Y3 1 3.3V, 51.840MHz oscillator Saronix |                                                                      | Saronix      | NTH089AA3-51.840 |

## **BOARD FLOOR PLAN**

Figure 1 shows the floor plan of the DS3174DK. The DS3174 is near the center of the board. The analog circuitry is on the right side of the board, which includes transformers and BNC connectors. There is an optional external LIU (DS3154) that can be used in certain configurations. Located one above and one below of the DS3174 are two FPGAs that, along with headers, provide access to the overhead signals. The microprocessor is on the left top of the board, clock distribution is in the left center, and system interface is at the left bottom. General-purpose LEDs, which are driven by configurable outputs, are located at the top of the board. In the upper-left corner are banana jacks for ground, 5V (regulated to provide board  $V_{DD}$ ), and a separate DS3174  $V_{DD}$  (useful for DS3174  $I_{DD}$  measurements). There are connectors provided for the serial interface to the microprocessor and the JTAG chain. The board also contains DS3, E3, and STS-1 oscillators and the necessary jumpers to configure both the DS3174 and the DS3154 clocking.

Figure 1. Board Floor Plan

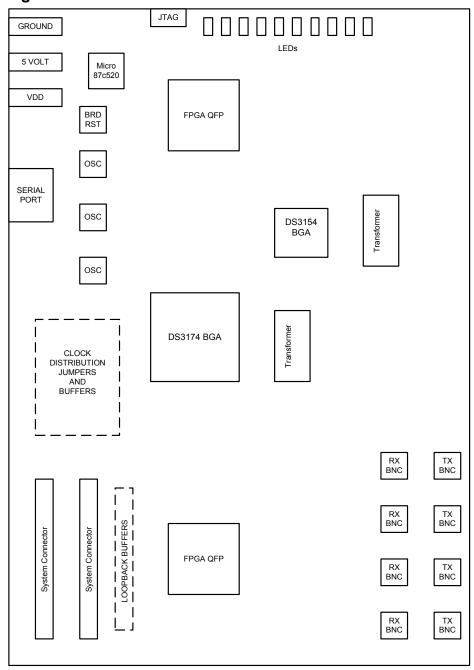

## **CLOCK JUMPERS**

Jumper JMP16 (middle left of board) selects the clock source (external BNC or on-board oscillator) for both CLKA and the system clocks on the DS3174. Jumpers JMP17, JMP18, and JMP23 select the source of the clocks to the external LIU (DS3154), which can be on-board oscillators or a CLAD output of the DS3174. Jumpers JMP24, JMP25, and JMP26 select the specific CLAD output to be connected to the LIU clock inputs on the DS3154.

## LINE-SIDE CONNECTIONS

The DS3174DK implements the transmit (Tx) and receive (Rx) line interface networks recommended in the DS3174 data sheet and shown in <u>Figure 2</u>. The BNC connectors for LIU1 are labeled TX1 and RX1. The BNC connectors for LIU2 are labeled TX2 and RX2. The BNC connectors for LIU3 are labeled TX3 and RX3. The BNC connectors for LIU4 are labeled TX4 and RX4.

Figure 2. Line-Side Circuitry

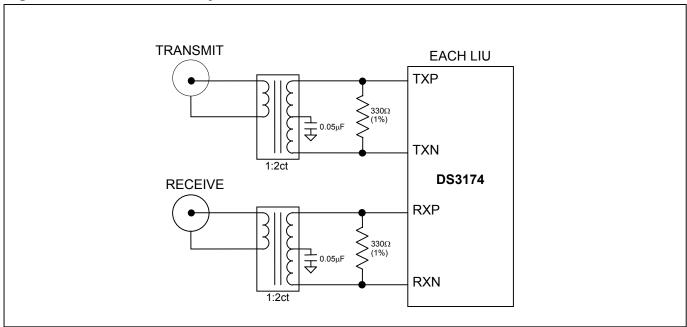

## SYSTEM CONNECTOR

The system interface connectors J2 and J3 are not used on the DS3174DK version of this board.

## MICROCONTROLLER

The DS87C520 microcontroller has factory-installed firmware in on-chip nonvolatile memory. This firmware translates memory access requests from the RS-232 serial port into register accesses on the DS3174. When the microcontroller starts up it turns on DS1, a green LED, to indicate that the controller is working correctly.

#### POWER-SUPPLY CONNECTORS

Connect a 5.0V power supply with a current rating of at least 1 amp across the red J1 and black J5 (GND) banana jacks for normal operation. Banana jack J4 accommodates DS3174 IDD measurements. This is accomplished by disconnecting the DS3174 VDD connections from the board VDD by removing jumpers 19, 20, 21, and 22. Diode D1 provides protection against power connection reversal. The LED DS21 provides indications that a 5V supply is connected properly. The 5V supply is regulated to supply proper voltages to various circuits on the board.

## **CONNECTING TO A COMPUTER**

Connect a standard DB-9 serial cable between the serial port on the DS3174DK and an available serial port on the host computer. The host computer must be a Windows®-based PC. Be sure the cable is a standard straight-through cable rather than a null-modem cable. Null-modem cables prevent proper operation.

## INSTALLING AND RUNNING THE SOFTWARE

ChipView is a general-purpose program that supports a number of Dallas Semiconductor demo kits. To install the ChipView software, run SETUP.EXE from the disk included in the DS3174DK box or from the zip file downloadable on our website at <a href="https://www.maxim-ic.com/DS3174DK">www.maxim-ic.com/DS3174DK</a>.

After installation, run the ChipView program with the DS3174DK board powered up and connected to the PC. If the default installation options were used, one easy way to run ChipView is to click the **Start** button on the Windows toolbar and select Programs—ChipView—ChipView. In the opening screen, click the **Register View** button. (The **Demo** and **Terminal** buttons are not supported for the DS3174DK.) Select the correct serial port in the *Port Selection* dialog box, then click OK.

Next, the *Definition File Assignment* window appears. This window has subwindows to select definition files for up to four separate boards on other Dallas evaluation platforms. Because ChipView is communicating with the DS3174DK, only one subwindow is active. In the active subwindow, select the **DS3174.DEF** definition file from the list shown, or browse to find it in another directory. Press the **Continue** button.

After selecting the definition file, the main part of the ChipView window displays the DS3174's register map (described in the DS3174 data sheet). To select a register, click on it in the register map. When a register is selected, the full name of the register and its bit map are displayed at the bottom of the ChipView window. Bits that are logic 0 are displayed in white, while bits that are logic 1 are displayed in green.

The ChipView software supports the following actions:

- Toggle a bit. Select the register in the register map and then click the bit in the bit map.
- Write a register. Select the register, click the Write button, and enter the value to be written.
- Write all registers. Click the Write All button and enter the value to be written.
- Read a register. Select the register in the register map and click the Read button.
- Read all registers. Click the Read All button.

Windows is a registered trademark of Microsoft Corp.

#### **BASIC DS3174DK CONFIGURATION**

The following example DS3 configuration provides a quick start to using the DS3174DK. The DS3174 and the DS3174DK can be configured in many other ways. To set up other configurations, refer to Section 9 of the DS3174 data sheet and other sections of this data sheet.

The following configuration supports port 1 only. The same directions apply for additional ports using the DEF files that support the specific port.

- Connect 5V between J1 and J5 and verify that jumpers 19 through 22 are installed. Verify LEDs DS1 and DS21 are on. Connect 75Ω coaxial cables to connectors J6 (Rx) and J7 (Tx). Verify J3 and J4 jumpers are set to the 84 position.
- Connect the serial port of a computer to J21. Run the ChipView application and load the definition file named DS3174.DEF provided with the kit.

The following registers in the DS3174 need to be configured. For ChipView-specific help, review the ChipView manual.

Select "DS3174.def slot\_0" from the "DEF File Selection" Menu

Click Read All

Put DS3174 in known condition with all registers set to their default value by initiating a Global Reset

SET GCR1L.RST
CLEAR GCR1L.RST
CLEAR GCR1L.RSTDP

clear data path resets

Note: To configure all 4 ports simultaneously, set GCR1U.GWRM.

SET GCR1U.SIW[1:0] = 01 16 bit system interface

SET GCR1U.SIM[1:0] = 11 POS PHY L3

Note: UTOPIA L2 is the default setting: GCR1U.SIM[1:0] = 00

## Configure internal CLAD

Note: The following CLAD configuration requires a DS3 clock applied to CLKA (CLKB and CLKC are driven low).

See CLAD table in DS317x data sheet for other configurations

CLEAR GCR2L.CLAD3
SET GCR2L.CLAD2
CLEAR GCR2L.CLAD1
CLEAR GCR2L.CLAD0

Select "ports.def slot 0" from the "DEF File Selection" Menu

Click Read All

| CLEAR | PCR1L.RSTDP  | normal operation    |
|-------|--------------|---------------------|
| CLEAR | PCR1L.PD     |                     |
| SET   | PCR1U.PAIS2  | disable payload AIS |
| SET   | PCR1U.PAIS1  |                     |
| SET   | PCR1U.PAIS0  |                     |
| SET   | PCR1U.LAIS1  | disable line AIS    |
| SET   | PCR1II LAISO |                     |

# Configure the Framer and LIU

# For DS3 C-bit format (default mode)

| CLEAR | PCR2L.FM5 |
|-------|-----------|
| CLEAR | PCR2L.FM4 |
| CLEAR | PCR2L.FM3 |
| CLEAR | PCR2L.FM2 |
| CLEAR | PCR2L.FM1 |
| CLEAR | PCR2L.FM0 |

| SET | PCR2U.LM0 | LIU on, No JA    |
|-----|-----------|------------------|
| SET | PCR2U.LM1 | JA on in RX path |

## PC BOARD LAYOUT RECOMMENDATIONS

Standard high-speed layout guidelines should be observed when designing a PC board to support the DS3174. The following guidelines help to provide stable supply voltages and signal integrity between devices. The DS3174 should have a low-impedance power-supply path that is accomplished with plane layers and an appropriate decoupling scheme. Decoupling capacitors should be connected directly to the planes with minimal trace length. Surface-mount ceramic capacitors should be used with one  $0.1\mu F$  per power pin to provide adequate decoupling. Bulk capacitors of the higher capacitance tantalum type should be used near the power-supply connections to provide low-frequency decoupling. All high-speed connections to the DS3174 should be designed with controlled impedance and proper terminations to prevent reflections. The differential connections to the primary or system side of the transformer should be short traces from the DS3174 run together with respect to differential pairs. The connections on the secondary or network side of the transformers should be 75 $\Omega$  controlled impedance traces.

#### **DS3174 INFORMATION**

The DS3174 Quick View page on our website has the latest DS3174 data sheet, application notes, and downloads. Go to www.maxim-ic.com/DS3174.

## **DS3174DK INFORMATION**

The DS3174DK Quick View page on our website has the latest DS3174DK data sheet, ChipView software updates, and downloads. Go to <a href="https://www.maxim-ic.com/DS3174DK">www.maxim-ic.com/DS3174DK</a>.

#### TECHNICAL SUPPORT

For additional technical support, please email your questions to <a href="telecom.support@dalsemi.com">telecom.support@dalsemi.com</a>.

## **SCHEMATICS**

The following 13 pages provide the schematic diagram of the DS3174DK.

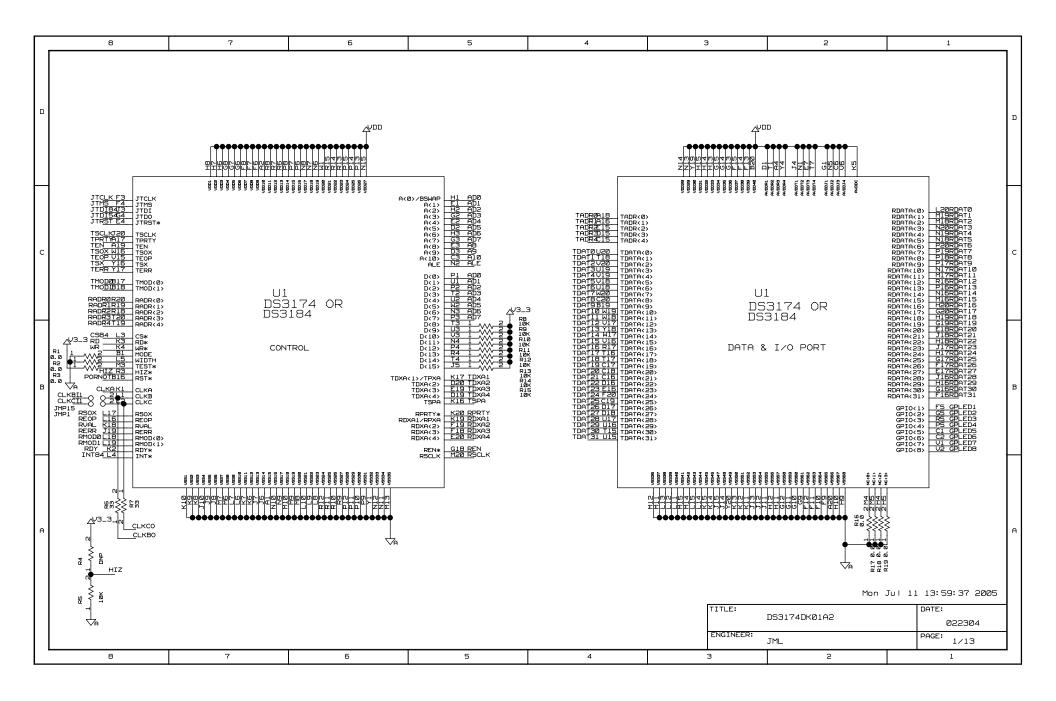

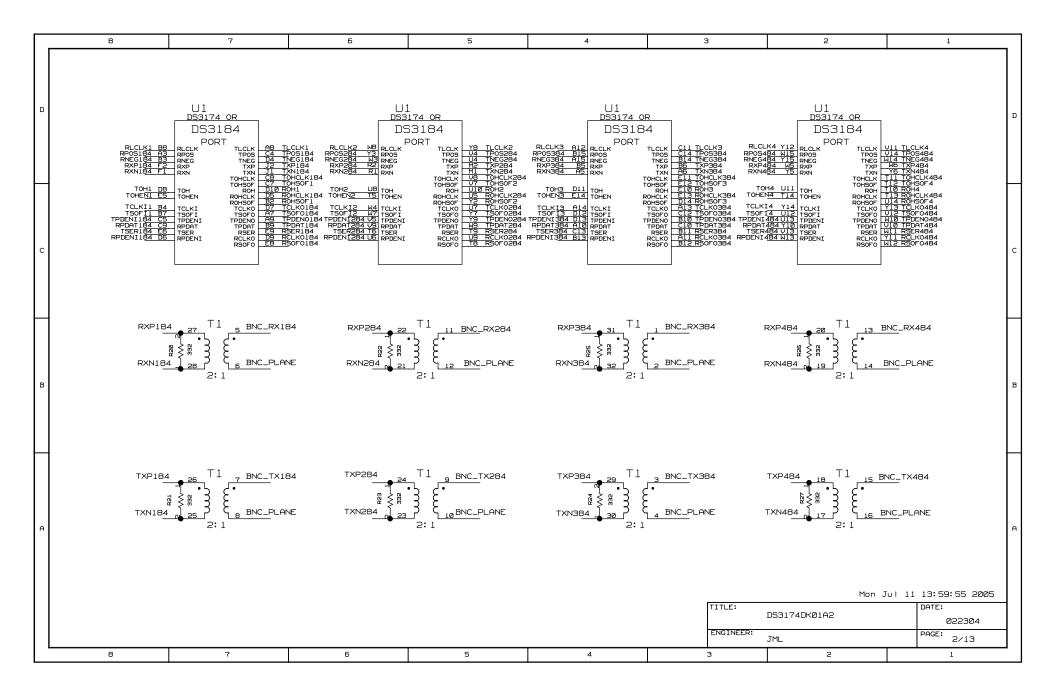

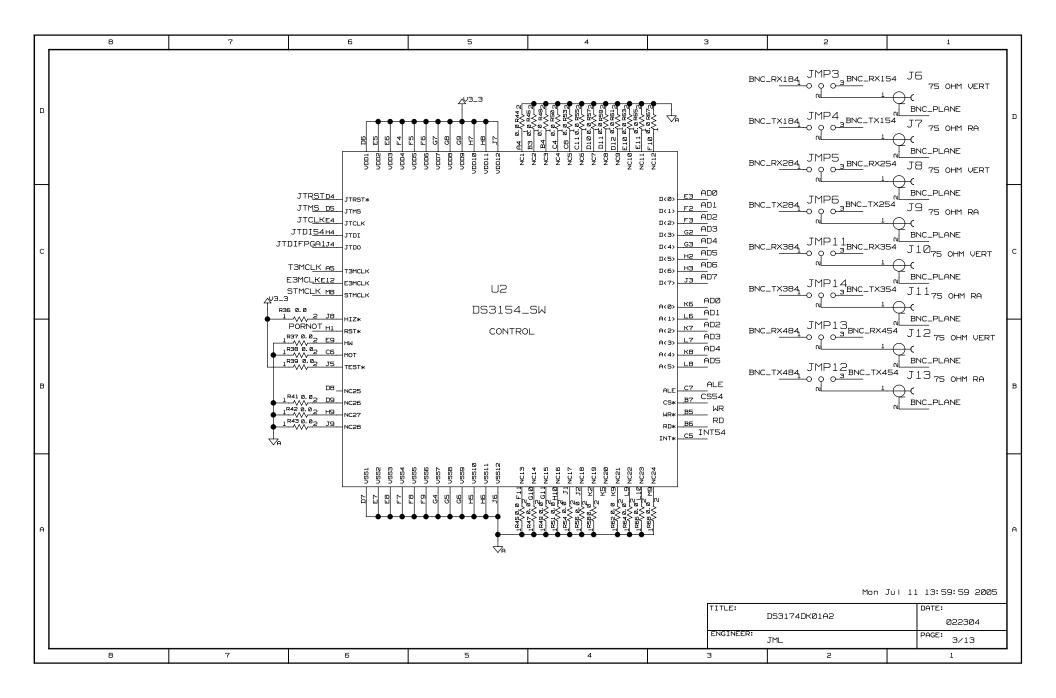

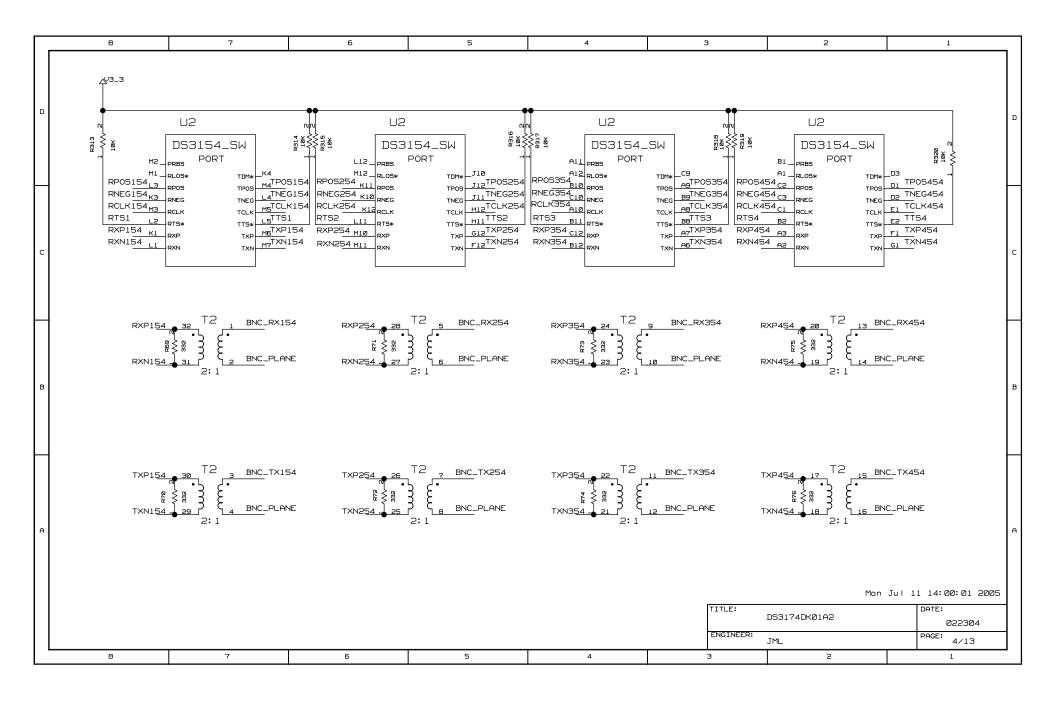

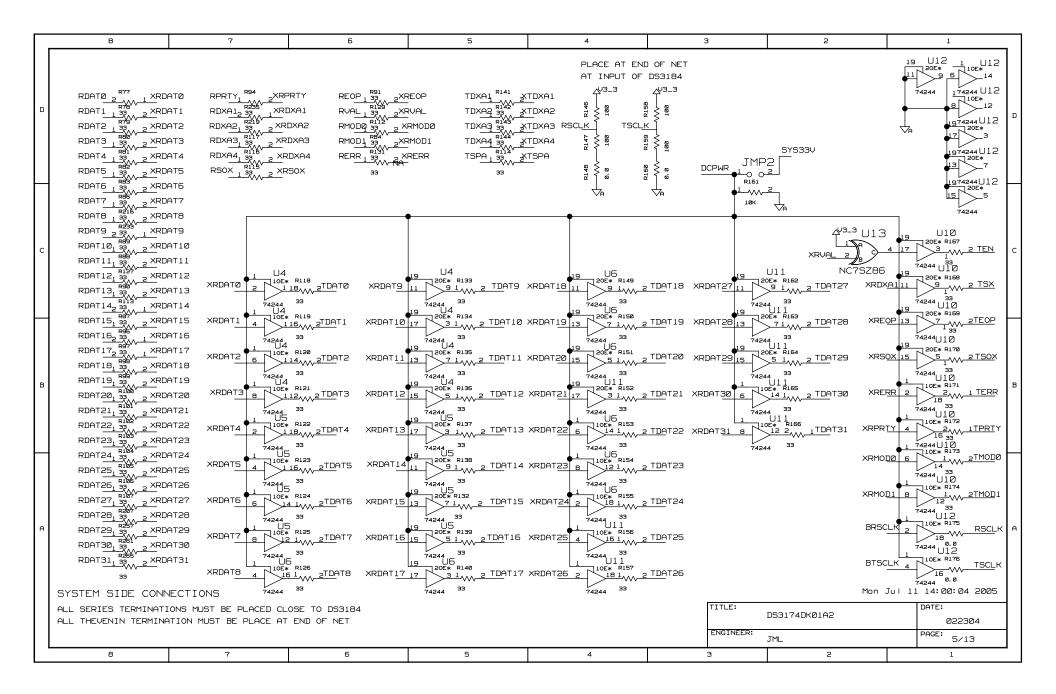

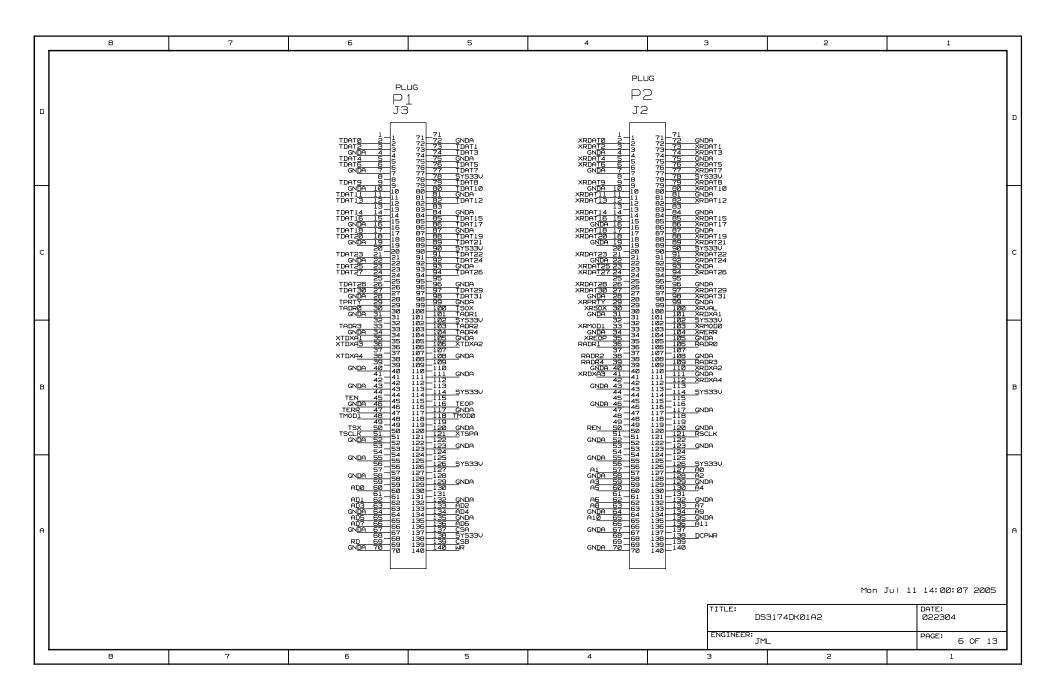

|   | 8                                                                                                    | 7                                                          | 6                                                                                                    | 5                                                                                                    | 4                                                                                                    | 3                         | 2                                                             | 1                                               |
|---|----------------------------------------------------------------------------------------------------|------------------------------------------------------------|----------------------------------------------------------------------------------------------------|----------------------------------------------------------------------------------------------------|----------------------------------------------------------------------------------------------------|---------------------------|---------------------------------------------------------------|-------------------------------------------------|
| ם | RCLK2 <u>54 1 W 2</u><br>TCLK2 <u>54 1 W 2</u><br>TCLK2 <u>54 33 R3</u> 08                                            | RLCLK1 2 TLCLK1 RLCLK2 2 TLCLK2                            | 7 S S S S S S S S S S S S S S S S S S S                                                                                                    | 7 97 67<br>98 66<br>N 100 WR<br>101 100 WR<br>101 100 WR<br>2 104 CSF PGA 1<br>2 104 DONE LED<br>4 105 DINFPGG 1                                                                                                    | 7 74 A5<br>7 142 A4<br>142 A4<br>142 A4<br>142 A4<br>142 A6<br>152 A6<br>163 A6<br>164 A6<br>164 |                           | RSOFC<br>RSOFC<br>RSOFC                                       | R259 33 0184 1                                  |
|   | RCLK354 1 33 8397  TCLK354 33 8397  RCLK454 1 83 23  TCLK454 1 82 33 828  TCLK454 1 1 1 1 1 1 1 1 1 1 1 1 1 1 1 1 1 1 | RLCLK3  1 TLCLK3  RLCLK4 TCLK03 2 TLCLK4 TOHCLK3           |                                                                                                    | 105.2<br>D 105.2 ABN.YY<br>D 105.2 ABN.Z<br>1011.2 ABN.Z<br>1013.2 ABN.Z<br>1013.2 ABN.Z<br>1013.2 ABN.Z<br>1013.2 ABN.Z<br>1013.2 ABN.Z<br>1013.2 ABN.Z<br>1013.2 ABN.Z                                                       | TOL_3/INIT*/LI3N-YY  TOZ_3/D7/LI3P-YY  TOZ_3/D7/LI3P-YY  TOZ_3/UREF BRNC3  TOZ_3/LI2N-YY  TOZ_3/LI2N-YY  TOZ_3/LI2N-YY  TOZ_3/LI2N-YY                                                                                                    | 101_4/DLL/L17P            | TSOF0<br>TSOF0<br><u>55 TCL</u> K01<br><u>56 TS</u> ER1 TSOF0 | R199 33<br>0284 1                               |
| С | TCLKO <u>184 1                                  </u>                                                                  | TSOFQ3 TSER3 TSER3 TCLK01 TPDENI3 TCLK02 TPDENQ3 TOHEN3    | 102 1011.1 5 1 1 1 1 1 1 1 1 1 1 1 1 1 1 1 1 1                                                                                                    |                                                                                                    |                                                                                                    | Z<br>U 107_4/L15P_YY<br>U | 58 TOHENT  59 TPDAT1  60TPDENO1  63 TOHMI1  64TOHCLK1  TOHCL  | K184                                            |
|   | TCLK0384 1                                                                                                    | TCLK03 TOH3 TCLK04 TOH50F3 RCLK01 TOHMI3 RCLK02 RCLK03     | 1114 105.1<br>115 104.1/UREF BANK1<br>103.1<br>113 102.1/WRITE*/LSN_YY<br>112 101.1/CS*/LSP_YY                                                                                                    | L                                                                                                    | øøк<br>J50<br>.TQ144_U                                                                                                    | I012_4/L14P_YY            |                                                               | K184                                            |
| В | RSER284 1                                                                                                    | RCLK04 RDY                                                 | 64 109_0<br>140 108_0/UREF BANK0<br>95 107_0<br>138 106_0/L0N_YY \( \) \( \) \ |                                                                                                    |                                                                                                    | 103_5                     | 42 RS0F01 RPDAT<br>43R0HCLK1 RPDAT<br>44 R0H1                 | R198 33 2 1                                     |
|   | RSER484 1 W 2 R192 33 RSER484 1 W 2 R193 33 TSER1 2 W 1 R194 33 TSER2 1 W 2 R195 33 TSER3 1 W 2                       | RSER4 RSOFQ3 RPDENI3 TSER184 RSER3 TSER284 TSER284 TSER384 | 133                                                                                                    | 1.77.28N 7.7.VREF BANK7.7.28P 7.7.L26N-YY B 7.7.L26P-YY B 7.7.L27P  J 7.7.L27P  J 7.7.L27P  J 7.7.L27P  J 7.7.L27P  J 7.7.L27P  J 7.7.L27P  J 7.7.L27P  J 7.7.L27P  J 7.7.L27P  J 7.7.L27P  J 7.7.L27P  J 7.7.L27P  J 7.7.L27P | 3-5/121P-YY 1-5 5-6/121P-YY 1-5 5-6/122N 5-6/122N 5-6/123N 7-7 5-6/123N-YY 5-6/123N-YY 5-6/123N-YY 5-6/123N-YY 5-6/123N-YY 5-6/123N-YY 5-6/123N-YY                                                                                                    |                           | 48 RPDAT1 TPDAT 49RPDENI1 50 TS0F01 TPDAT 52 RCLK01 TPDAT     | 184 1                                           |
| Ð | RŽEG <sup>*</sup> 33<br>TSER <u>4 1 <sub>VVV</sub> 2</u>                                                              | TSER484                                                    |                                                                                                    | 13 1010.7.4251<br>12 109.7.4267<br>10 100.7.4267<br>10 105.7.427<br>105.7.427<br>106.7.427<br>106.7.427<br>106.7.427<br>107.7.427<br>108.7.4767<br>109.7.4767                                                                  | 32   1013-67-21N<br>30   1012-67-21P<br>30   1010-67-VREF<br>29   1010-67-VREF<br>26   103-6<br>27   108-67-22P<br>26   107-67-22P<br>27   106-67-22P<br>28   105-67-22P<br>29   105-67-23P                                                                                                    | 102                       | TPDEN<br>TPDEN                                                | R226 33<br>IO_2841 2                            |
|   | OVERHEAD CONNE                                                                                                    | CCTIONS                                                    |                                                                                                    |                                                                                                    |                                                                                                    | FNGINFER:                 | Mon<br>DS3174DKØ1A2<br>JML                                    | Jul 11 14:00:10 2005  DATE:  022304  PAGE: 7/13 |
|   | 8                                                                                                    | 7                                                          | 6                                                                                                    | 5                                                                                                    | 4                                                                                                    | 3                         | 2                                                             | 1                                               |

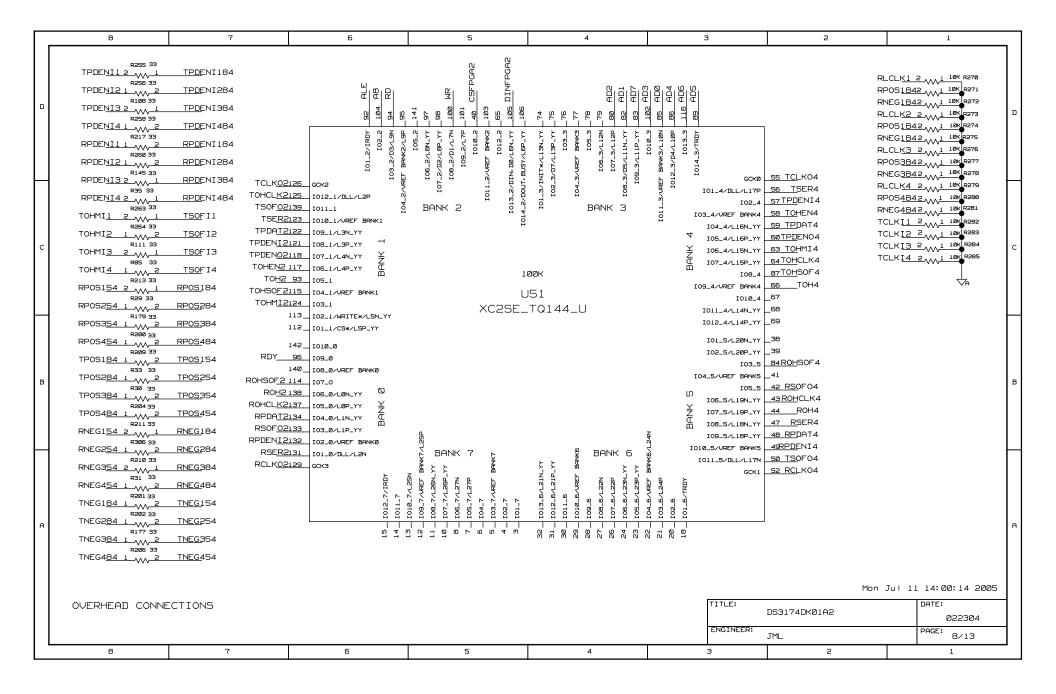

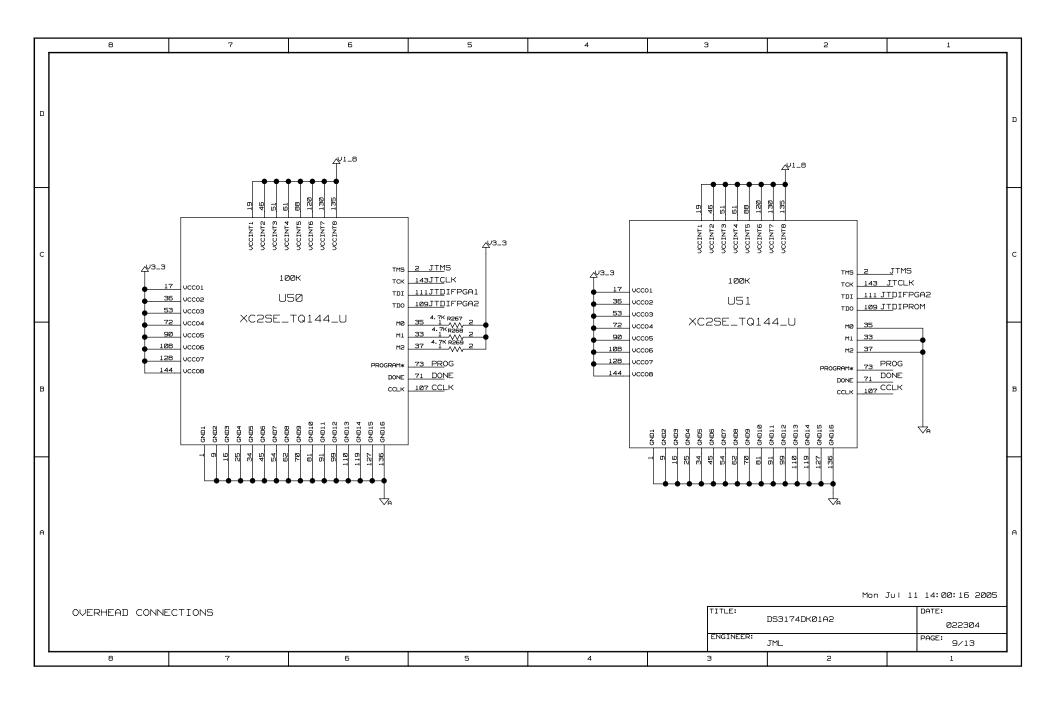

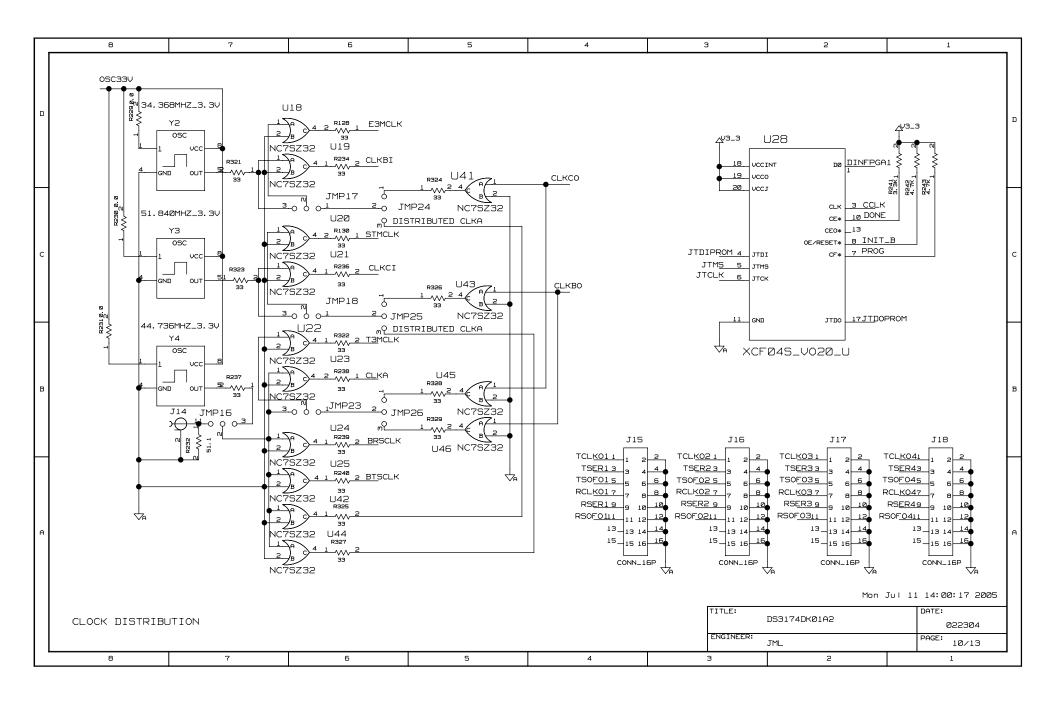

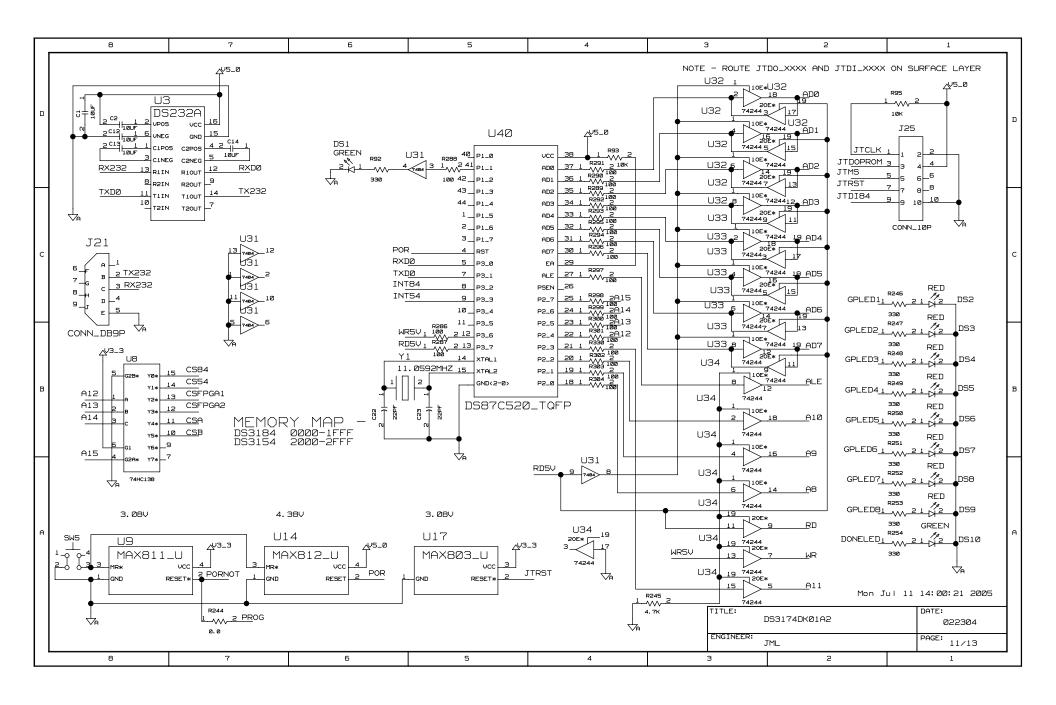

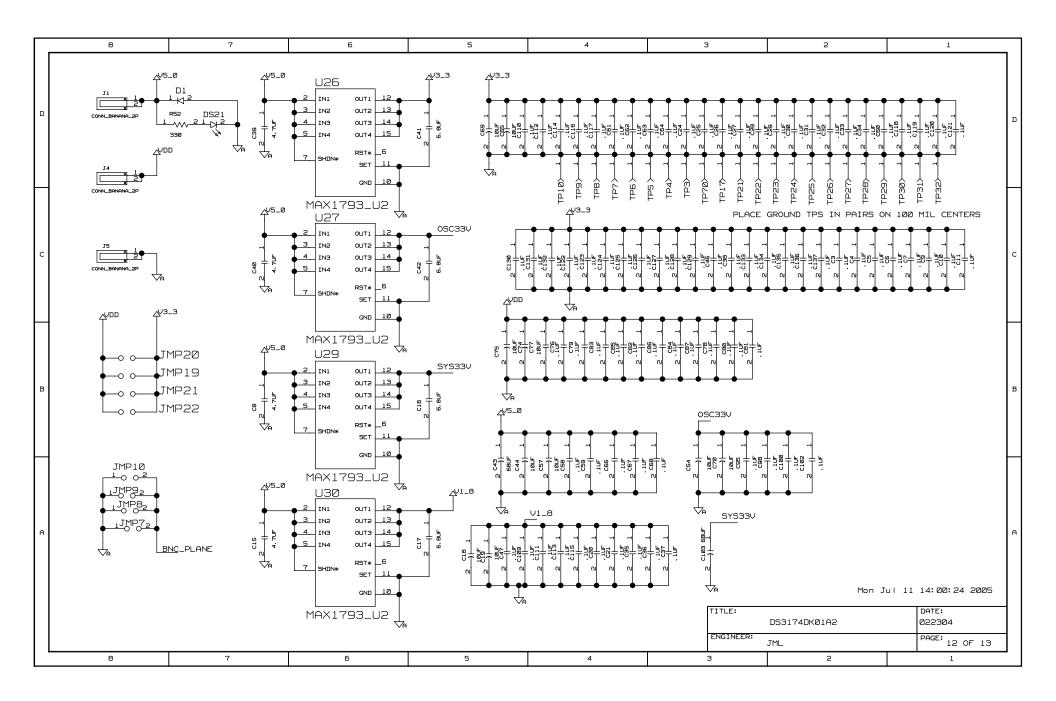

|                                                                                                    | 1      | 1           |      | _       | _       | _ | _ | ٦ |
|----------------------------------------------------------------------------------------------------|--------|-------------|------|---------|---------|---|---|---|
| 040885 - A1 - ADDED MISSING SIGNAL NAMES ON PAGE 12 & CLEANED-UP TEXT ON VARIOUS PAGES. 070705 - A2 - ADDED VDD CONNECTION TO TIS/RTS NET FIXED ALE SHORT ACROSS U34 CHANGED R32 VALUE TO 330 OHMS CHANGED R32 VALUE TO 330 OHMS CHANGED R145 AND R167 FROM DNP TO 0 CHANGED R145 R0 R147 R0M DNP TO 0 CHANGED R145 R147 R155 R0M DNP TO 100 OHMS CHANGED JNP19 TO JMP25 FROM DNP TO 100 OHMS CHANGED SARE DOCUMENT CHANGES TO MATCH MODIFIED BOARDS WITH SCHEMATIC                                                                                                    |        |             |      |         |         |   |   |   |
| ### ### ### ### ### ### ### ### ### ##                                                                                                    |        |             |      |         |         |   | I | ) |
| CHANGED RIZE VALUE TO 330 OHMS CHANGED RIZE AND RIDE TO 30 OHMS FROM 0 CHANGED RIZE ROM DRIZE FROM DRIZE TO 0 CHANGED RIZE ROM DRIZE ROM DRIZE ROM DRIZE CHANGED THE TO TO THE CHANGED THE TO THE TO THE CHANGED THE TO THE TO THE CHANGES ARE DOCUMENT CHANGES TO MATCH MODIFIED BOARDS WITH SCHEMATIC  **TITLE:**   DESITABBABLE   DESITABBABLE   DESITABBABLE   **TITLE:**   DESITABBABLE   **TITLE:** |        |             |      |         |         |   |   |   |
| B ALL A2 CHANGES ARE DOCUMENT CHANGES TO MATCH MODIFIED BOARDS WITH SCHEMATIC  B TITLE:  DSS174DK01A2  DATE:                                                                                                    |        |             |      |         |         |   |   |   |
| D53174DKØ1A2 (                                                                                                    |        |             |      |         |         |   |   | 3 |
| D53174DKØ1A2 (                                                                                                    |        |             |      |         |         |   |   |   |
| D53174DKØ1A2 (                                                                                                    |        |             |      |         |         |   |   |   |
| D53174DKØ1A2 (                                                                                                    |        |             |      |         |         |   | F | 3 |
| D53174DKØ1A2 (                                                                                                    |        |             |      |         |         |   |   |   |
| D53174DKØ1A2 (                                                                                                    |        |             |      |         |         |   |   |   |
| D53174DKØ1A2 (                                                                                                    |        |             |      |         |         |   | f | 4 |
| D53174DKØ1A2 (                                                                                                    |        |             |      |         |         |   |   |   |
| Lengthele:   Lengthele:   Leng                                                                                                    | 022304 | 022304      |      |         |         |   |   |   |
|                                                                                                    |        | PAGE: 13 OF | )F : | 13<br>— | .3<br>— | _ |   |   |